# Einführung in die Grundlagen von 3D-Engines Teil 2: Grundlagen von Game Engines

#### Markus Kleffmann, Markus Muckhoff

Xpiriax Software

RPC 2009

Markus Kleffmann, Markus Muckhoff Einführung in die Grundlagen von 3D-Engines

<span id="page-0-0"></span>化重 的现在

- Wie baut man eine Game Engine?
- Was braucht man für die Erstellung einer Game Engine?
- Warum sollte man eine eigene Engine schreiben?

医单位 医单位

 $\Omega$ 

# Wie baut man eine Game Engine?

 $\triangleright$  and  $\equiv$   $\triangleright$  and  $\equiv$   $\triangleright$ 

∍

Entwicklung einer rudimentären Game Engine in fünf Schritten:

- Schritt 1: Grafik-Engine
- Schritt 2: Input
- Schritt 3: Loading (und Erweiterung der Grafik-Engine)
- Schritt 4: Physiksystem
- Schritt 5: Sound-Engine

 $\triangleright$  and  $\equiv$   $\triangleright$  and  $\equiv$   $\triangleright$ 

# Grafik-Engine

メ御 トメ ミトメ ミト

4 0 8

目

- sorgt für die grafische Darstellung von 2D- und 3D-Grafik
- übernimmt Licht- und Schattenberechnung
- **erzeugt grafische Effekte wie Feuer, Wasser, Schnee, Nebel** (Shader)
- Performance ist hier sehr wichtig (deshalb in der Regel eine der komplexesten Komponenten einer Game Engine)
- heutzutage arbeiten fast alle Grafik-Engines in 3D (daher der Name 3D-Engine)

∢ 何 ▶ ( ヨ ▶ ( ヨ ▶

- sorgt für die grafische Darstellung von 2D- und 3D-Grafik
- übernimmt Licht- und Schattenberechnung
- **erzeugt grafische Effekte wie Feuer, Wasser, Schnee, Nebel** (Shader)
- Performance ist hier sehr wichtig (deshalb in der Regel eine der komplexesten Komponenten einer Game Engine)
- heutzutage arbeiten fast alle Grafik-Engines in 3D (daher der Name 3D-Engine)

∢ 何 ▶ ( ヨ ▶ ( ヨ ▶

- sorgt für die grafische Darstellung von 2D- und 3D-Grafik
- übernimmt Licht- und Schattenberechnung
- **•** erzeugt grafische Effekte wie Feuer, Wasser, Schnee, Nebel (Shader)
- Performance ist hier sehr wichtig (deshalb in der Regel eine der komplexesten Komponenten einer Game Engine)
- heutzutage arbeiten fast alle Grafik-Engines in 3D (daher der Name 3D-Engine)

**何 ▶ ( 三 ) ( 三 )** 

- sorgt für die grafische Darstellung von 2D- und 3D-Grafik
- übernimmt Licht- und Schattenberechnung
- **•** erzeugt grafische Effekte wie Feuer, Wasser, Schnee, Nebel (Shader)
- **•** Performance ist hier sehr wichtig (deshalb in der Regel eine der komplexesten Komponenten einer Game Engine)
- heutzutage arbeiten fast alle Grafik-Engines in 3D (daher der Name 3D-Engine)

**何 ▶ ( 三 ) ( 三 )** 

- sorgt für die grafische Darstellung von 2D- und 3D-Grafik
- übernimmt Licht- und Schattenberechnung
- **•** erzeugt grafische Effekte wie Feuer, Wasser, Schnee, Nebel (Shader)
- **•** Performance ist hier sehr wichtig (deshalb in der Regel eine der komplexesten Komponenten einer Game Engine)
- heutzutage arbeiten fast alle Grafik-Engines in 3D (daher der Name 3D-Engine)

舟 ▶ イヨ ▶ イヨ ▶

#### Empfehlung für Anfänger: DirectX

Gründe:

- **·** die meisten Bücher über Spieleprogrammierung behandeln DirectX
- **•** fast alle kommerziellen Spielefirmen verwenden DirectX

Nachteil:

• man ist nicht plattformunabhängig und muss unter Windows entwickeln

**何 ▶ ( 三 ) ( 三 )** 

Empfehlung für Anfänger: DirectX

Gründe:

- $\bullet$  die meisten Bücher über Spieleprogrammierung behandeln DirectX
- **•** fast alle kommerziellen Spielefirmen verwenden DirectX

Nachteil:

• man ist nicht plattformunabhängig und muss unter Windows entwickeln

舟 ▶ イヨ ▶ イヨ ▶

Empfehlung für Anfänger: DirectX

Gründe:

- **die meisten Bücher über Spieleprogrammierung behandeln** DirectX
- **•** fast alle kommerziellen Spielefirmen verwenden DirectX

Nachteil:

● man ist nicht plattformunabhängig und muss unter Windows entwickeln

医阿里氏阿里氏

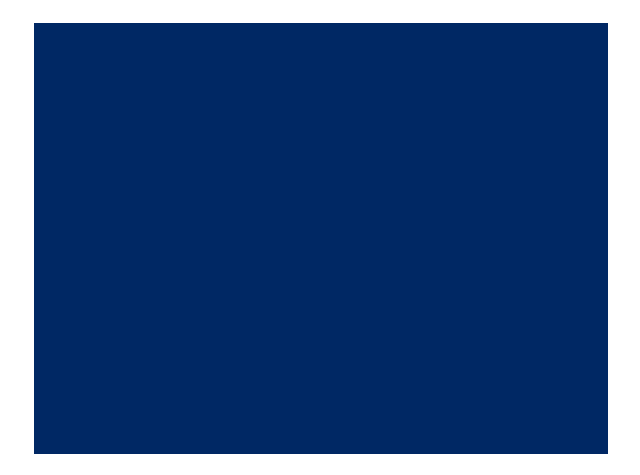

#### Entwicklungszeit: ca. 2 Stunden

メ御 トメ 君 トメ 君 トー

4日)

重

- $\bullet$  im ersten Schritt:
	- 3D-Daten fest in den Quellcode schreiben (Klassiker: Würfel)
	- keine Textur (nur Flat Shading)
- Vorteil: man kann sehr schnell etwas sehen
- nur für extrem einfache Objekte sinnvoll möglich

 $\triangleright$  and  $\equiv$   $\triangleright$  and  $\equiv$   $\triangleright$ 

 $\Omega$ 

## Das erste 3D-Objekt

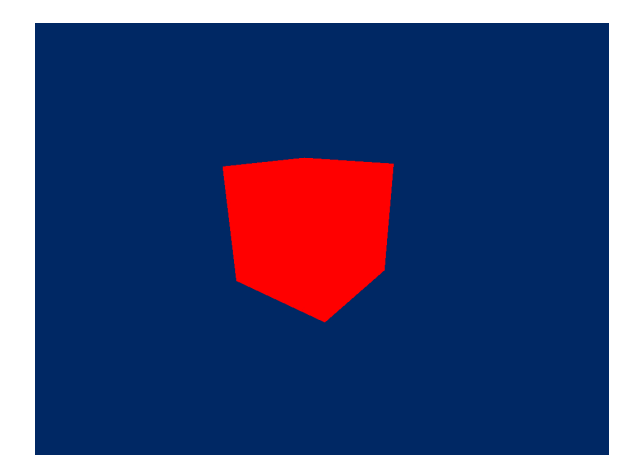

Entwicklungszeit (Objekt fest einkodiert): ca. 1 Stunde

 $\overline{a}$ 

何 ▶ イヨ ▶ イヨ ▶

つくへ

э

# Input

メロメ メタメ メミメ メミメ

重

- verwaltet die diversen Eingabegeräte (Tastatur, Maus, Joystick etc.)
- ermöglicht die Steuerung des Spiels
- Komplexität ist sehr gering

 $\langle \bigcap \mathbb{P} \rangle$   $\rightarrow$   $\langle \bigcap \mathbb{P} \rangle$   $\rightarrow$   $\langle \bigcap \mathbb{P} \rangle$ 

4 17 18

 $299$ 

э

- verwaltet die diversen Eingabegeräte (Tastatur, Maus, Joystick etc.)
- ermöglicht die Steuerung des Spiels

• Komplexität ist sehr gering

**何 ト ィヨ ト ィヨ ト** 

 $299$ 

∍

- verwaltet die diversen Eingabegeräte (Tastatur, Maus, Joystick etc.)
- ermöglicht die Steuerung des Spiels
- Komplexität ist sehr gering

 $\triangleright$  and  $\equiv$   $\triangleright$  and  $\equiv$   $\triangleright$ 

∍

- Eingabegeräte werden in bestimmten Intervallen abgefragt  $(z.B.$  alle 5 ms)
- Engine reagiert auf die Benutzereingaben (z.B. Taste ". . . . .<br>vorne) Pfeil-Nach-Oben" bewegt den Spieler einen Schritt nach

Entwicklungszeit: ca. 2 Tage

医阿里氏阿里氏

# Loading

Markus Kleffmann, Markus Muckhoff **Einführung in die Grundlagen von 3D-Engines** 

メロトメ 御 トメ 君 トメ 君 ト

目

### Um komplexere 3D-Objekte und andere Daten (z.B. Texturen, Sounds) zu laden, brauchen wir ein Loading-System.

Am Anfang so wenig wie möglich selbst implementieren - statt dessen fertige Libraries verwenden. Z.B.:

- **Laden von Grafiken: libpng**
- Laden von Sounds: OpenAL

舟 ▶ イヨ ▶ イヨ ▶

Um komplexere 3D-Objekte und andere Daten (z.B. Texturen, Sounds) zu laden, brauchen wir ein Loading-System.

#### Tipp

Am Anfang so wenig wie möglich selbst implementieren - statt dessen fertige Libraries verwenden. Z.B.:

- Laden von Grafiken: libpng
- Laden von Sounds: OpenAL

医间窦的间窦

3D-Modelle mit einem entsprechenden Programm modellieren

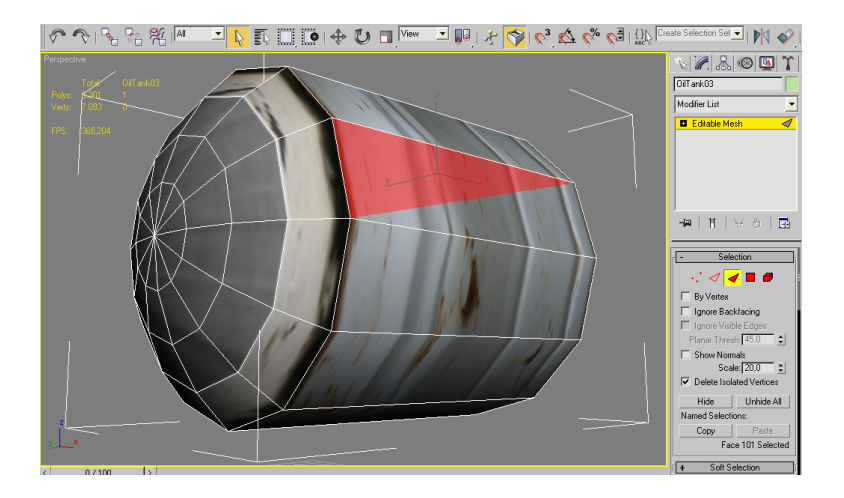

**≮ロト ⊀何ト ⊀ ヨト ⊀ ヨト** 

つくへ

∍

- Modelle exportieren
	- am einfachsten: DirectX Mesh Files, Dateiendung .x
	- am flexibelsten: eigenes Dateiformat
- **Modell-Datei enthält Informationen über das 3D-Modell** 
	- Vertex-Daten
	- **Textur-Informationen**
	- Animation
- **anfangs: Modell-Datei in der Engine laden und Inhalt** entsprechend aufbereiten
- später: Daten vor dem Laden aufbereiten (Geschwindigkeits-Optimierung)

 $\langle \overline{A} \rangle$   $\rightarrow$   $\langle \overline{A} \rangle$   $\rightarrow$   $\langle \overline{A} \rangle$ 

- Modelle exportieren
	- am einfachsten: DirectX Mesh Files, Dateiendung .x
	- am flexibelsten: eigenes Dateiformat
- Modell-Datei enthält Informationen über das 3D-Modell
	- **Vertex-Daten**
	- **Textur-Informationen**
	- **Animation**

**• anfangs: Modell-Datei in der Engine laden und Inhalt** entsprechend aufbereiten

• später: Daten vor dem Laden aufbereiten (Geschwindigkeits-Optimierung)

 $\langle \bigcap \mathbb{P} \rangle$   $\rightarrow$   $\langle \bigcap \mathbb{P} \rangle$   $\rightarrow$   $\langle \bigcap \mathbb{P} \rangle$ 

- Modelle exportieren
	- am einfachsten: DirectX Mesh Files, Dateiendung .x
	- am flexibelsten: eigenes Dateiformat
- Modell-Datei enthält Informationen über das 3D-Modell
	- **Vertex-Daten**
	- **Textur-Informationen**
	- **Animation**
- **anfangs: Modell-Datei in der Engine laden und Inhalt** entsprechend aufbereiten
- später: Daten vor dem Laden aufbereiten (Geschwindigkeits-Optimierung)

何 ▶ イヨ ▶ イヨ ▶

- Modelle exportieren
	- am einfachsten: DirectX Mesh Files, Dateiendung .x
	- am flexibelsten: eigenes Dateiformat
- Modell-Datei enthält Informationen über das 3D-Modell
	- **Vertex-Daten**
	- **Textur-Informationen**
	- **Animation**
- **anfangs: Modell-Datei in der Engine laden und Inhalt** entsprechend aufbereiten
- später: Daten vor dem Laden aufbereiten (Geschwindigkeits-Optimierung)

<span id="page-28-0"></span>舟 ▶ イヨ ▶ イヨ ▶

## Das erste geladene 3D-Objekt

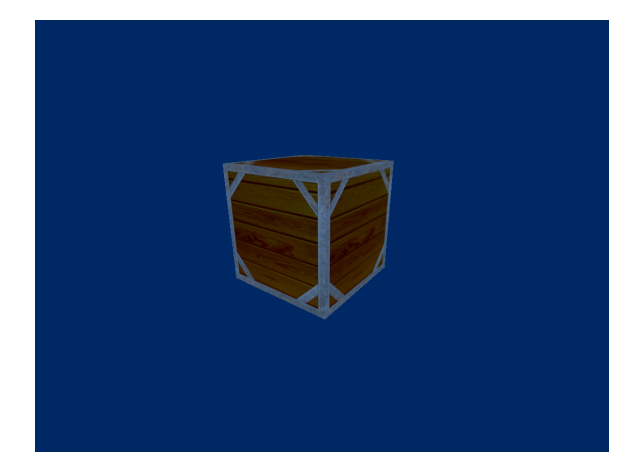

Entwicklungszeit (mit X-Files): ca. 1 Stunde

Entwicklungszeit (eigenes Dateiformat): ca. [2](#page-28-0) [Wo](#page-30-0)[c](#page-28-0)[he](#page-29-0)[n](#page-30-0)

Markus Kleffmann, Markus Muckhoff Einführung in die Grundlagen von 3D-Engines

<span id="page-29-0"></span> $\Omega$ 

## Eine fortgeschrittene Grafik-Engine

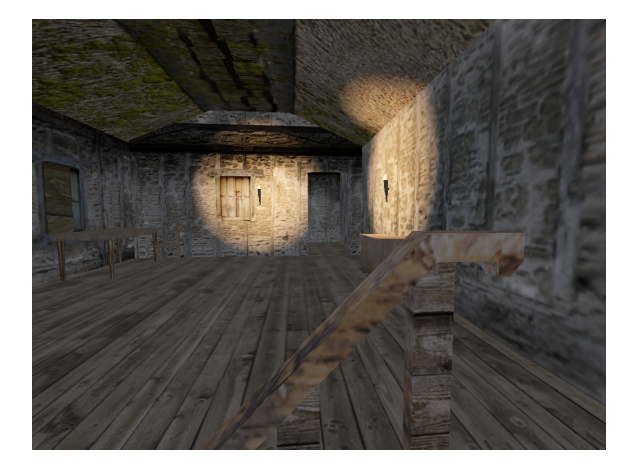

<span id="page-30-0"></span>Entwicklungszeit: ca. 6 Monate

# Physiksystem

メロトメ 御 トメ 君 トメ 君 ト

目

- simuliert alle physikalischen Effekte im Spiel, z.B.
	- **Schwerkraft**
	- Festkörperphysik, sog. Rigid-Body-Physik
- ist für die Kollisionserkennung zuständig (Collision Detection und Collision Response)
- fast alle Effekte werden gefaked, da eine korrekte physikalische Berechnung
	- meist zu aufwändig ist (z.B. Simulation von Flüssigkeiten)
	- o oft unnötig ist (z.B. Lichtberechnung)
	- o den Spielfluss zerstören kann (z.B. Sound im Weltraum)

 $A\oplus A\rightarrow A\oplus A\rightarrow A\oplus A$ 

- simuliert alle physikalischen Effekte im Spiel, z.B.
	- **Schwerkraft**
	- Festkörperphysik, sog. Rigid-Body-Physik
- ist für die Kollisionserkennung zuständig (Collision Detection und Collision Response)
- fast alle Effekte werden gefaked, da eine korrekte physikalische Berechnung
	- meist zu aufwändig ist (z.B. Simulation von Flüssigkeiten)
	- o oft unnötig ist (z.B. Lichtberechnung)
	- o den Spielfluss zerstören kann (z.B. Sound im Weltraum)

 $\langle \overline{A} \rangle$   $\rightarrow$   $\langle \overline{A} \rangle$   $\rightarrow$   $\langle \overline{A} \rangle$ 

- simuliert alle physikalischen Effekte im Spiel, z.B.
	- **Schwerkraft**
	- Festkörperphysik, sog. Rigid-Body-Physik
- ist für die Kollisionserkennung zuständig (Collision Detection und Collision Response)
- fast alle Effekte werden gefaked, da eine korrekte physikalische Berechnung
	- meist zu aufwändig ist (z.B. Simulation von Flüssigkeiten)
	- o oft unnötig ist (z.B. Lichtberechnung)
	- o den Spielfluss zerstören kann (z.B. Sound im Weltraum)

∢ 何 ▶ ( ヨ ▶ ( ヨ ▶

## Beispiel: Sliding ist physikalisch nicht korrekt

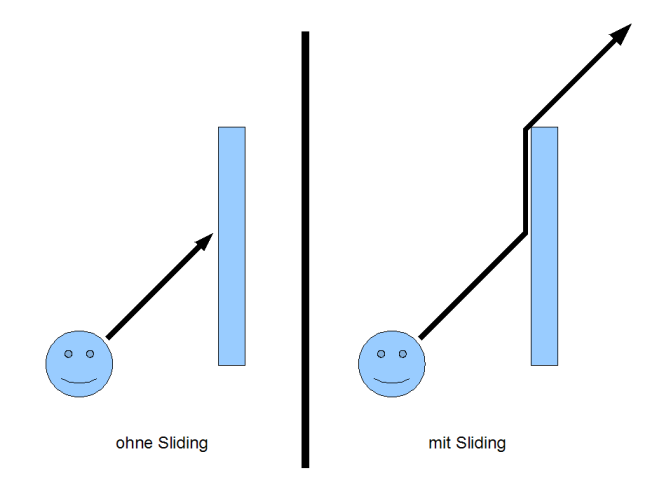

4日)

 $\mathbf{A} \equiv \mathbf{A} \quad \mathbf{A} \equiv \mathbf{A}$ 

E
### Rudimentäres Physiksystem

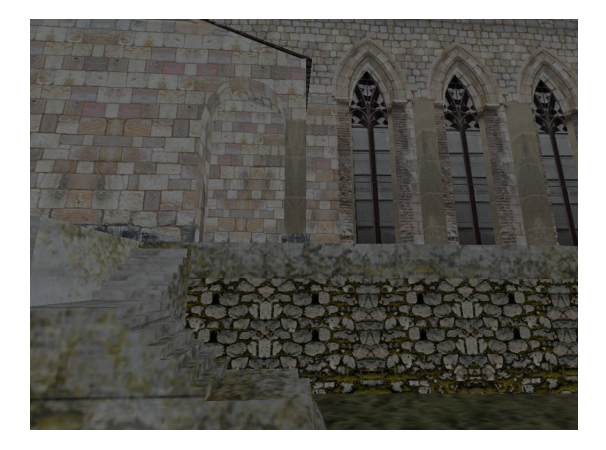

#### Entwicklungszeit: ca. 6 Monate

 $\overline{a}$ 

 $2Q$ 

化重新 化 B

 $\mathbb{R}$ 

# Sound-Engine

メロトメ 御 トメ 君 トメ 君 ト

目

- Aufgaben:
	- atmosphärische Hintergrundmusik abspielen
	- zur Szene passende Soundeffekte erzeugen (z.B. Vogelgezwitscher im Wald, Rauschen eines Flusses)
	- Soundeffekte zu bestimmten Aktionen abspielen (z.B. Trittgeräusche beim Laufen, Schussgeräusche)
- **besitzt eine sehr geringe Komplexität**
- **•** ist trotzdem enorm wichtig, da Sound sehr viel zur Atmosphäre beiträgt - mit Sound wirkt eine Szene lebendiger und realistischer

AP ▶ ◀ ヨ ▶ ◀ ヨ ▶

- Aufgaben:
	- atmosphärische Hintergrundmusik abspielen
	- zur Szene passende Soundeffekte erzeugen (z.B. Vogelgezwitscher im Wald, Rauschen eines Flusses)
	- Soundeffekte zu bestimmten Aktionen abspielen (z.B. Trittgeräusche beim Laufen, Schussgeräusche)
- **•** besitzt eine sehr geringe Komplexität
- **•** ist trotzdem enorm wichtig, da Sound sehr viel zur Atmosphäre beiträgt - mit Sound wirkt eine Szene lebendiger und realistischer

押り イミドイミド

- Aufgaben:
	- atmosphärische Hintergrundmusik abspielen
	- zur Szene passende Soundeffekte erzeugen (z.B. Vogelgezwitscher im Wald, Rauschen eines Flusses)
	- Soundeffekte zu bestimmten Aktionen abspielen (z.B. Trittgeräusche beim Laufen, Schussgeräusche)
- **•** besitzt eine sehr geringe Komplexität
- ist trotzdem enorm wichtig, da Sound sehr viel zur Atmosphäre beiträgt - mit Sound wirkt eine Szene lebendiger und realistischer

母 ▶ ヨ ヨ ▶ ヨ ヨ ▶

# Lautstärke von Soundquellen

- alle Soundquellen haben eine Reichweite
- Lautstärke von Soundquellen wird anhand der Entfernung zum Spieler festgelegt
- Regel: Wenn im Wald ein Baum umfällt und keiner ist da... dann gibt es kein Geräusch

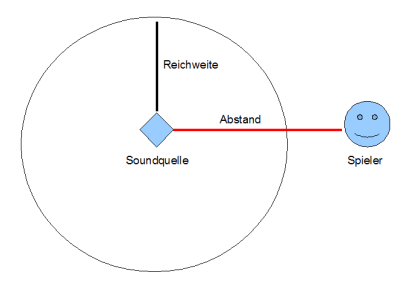

つくへ

K 로 ) K 로 로

### Fertige Sound-Engine

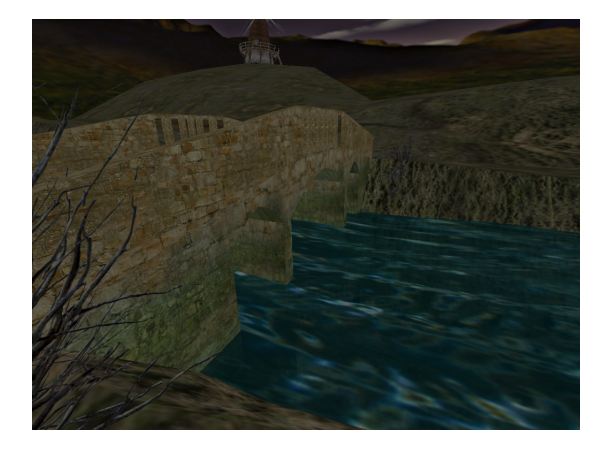

#### Entwicklungszeit: ca. 2 Wochen

 $2Q$ 

∍  $\sim$ ∍ Mit dem aktuellen Stand können wir bereits

- ein Level laden und anzeigen
- uns pseudo-physikalisch korrekt innerhalb dieses Levels bewegen
- **Hintergrundmusik und Soundeffekte abspielen**

Das reicht für ein erstes, einfaches Spiel!

母 ▶ ヨ ヨ ▶ ヨ ヨ ▶

Benötigte Entwicklungszeit mit einem 2-Mann-Team:

- Grafik-Engine (inkl. Loading): ca. 6 Monate
- Input: ca. 2 Tage
- Physiksystem: ca. 6 Monate
- Sound-Engine: ca. 2 Wochen

Insgesamt ca. 12 Monate, also 1 Jahr Entwicklungszeit!

Meistens dauert die Entwicklung länger als geplant!

∢ 何 ▶ イ ヨ ▶ イ ヨ ▶ ...

Benötigte Entwicklungszeit mit einem 2-Mann-Team:

- Grafik-Engine (inkl. Loading): ca. 6 Monate
- Input: ca. 2 Tage
- Physiksystem: ca. 6 Monate
- Sound-Engine: ca. 2 Wochen

Insgesamt ca. 12 Monate, also 1 Jahr Entwicklungszeit!

### Wichtige Merkregel

Meistens dauert die Entwicklung länger als geplant!

押 ▶ イヨ ▶ イヨ ▶ .

# Mögliche Erweiterungen

E

医单位 医单位

- Vorbild: "Quake"<br>...
- Hauptaufgaben:
	- Daten modifizieren, ohne das Spiel neu starten zu müssen
	- Ausgabe von Debug-Informationen zur Laufzeit

**何 ト ィヨ ト ィヨ ト** 

4 17 18

 $299$ 

∍

### Eine einfache Konsole

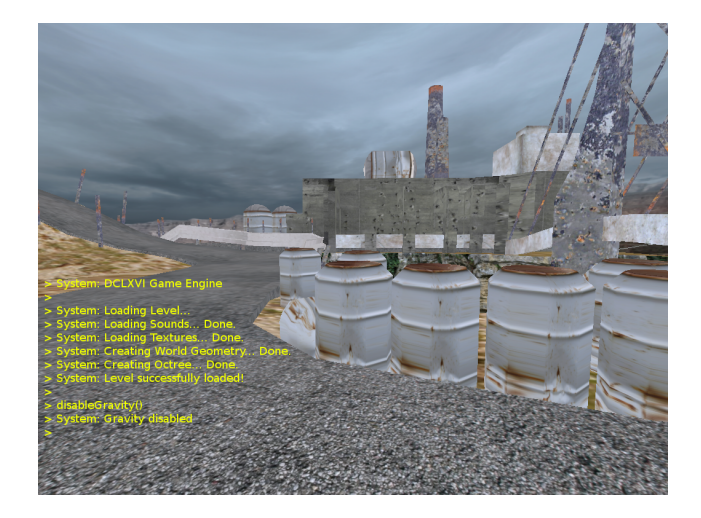

#### Entwicklungszeit: ca. 2 Wochen

メロトメ 御 トメ 君 トメ 君 ト

 $2Q$ 

- **•** fast jedes Spiel besitzt heutzutage einen Level- oder Map-Editor
- Vorteil für die Entwicklung:
	- Erstellung von Content ist nicht auf Designer beschränkt
- Vorteil für das fertige Spiel:
	- **bessere Chance auf Langlebigkeit**

医阿里氏阿里氏

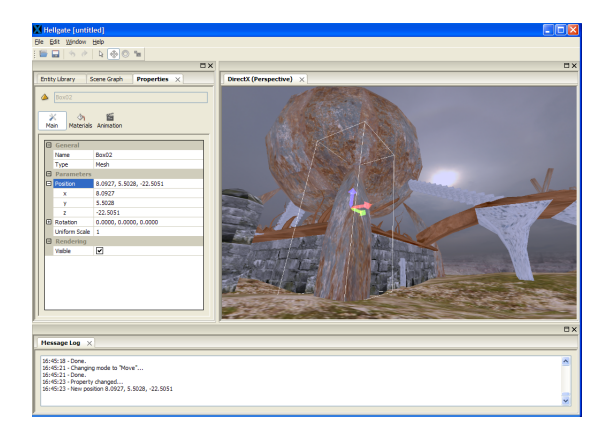

#### Entwicklungszeit: > 6 Monate

メロメメ 御 メメ きょく ミメー

 $\Rightarrow$ 

● weitere mögliche Erweiterungen sind

- Künstliche Intelligenz
- **.** Netzwerk
- **Persistenz**
- **·** Partikelsysteme
- Scripting
- ...

Trennung zwischen Engine und Spiel ist hierbei oft schwierig

医阿里氏阿里氏

∍

# Was braucht man, um eine eigene Game Engine zu entwickeln?

化重变 化重

# Was braucht man, um eine eigene Game Engine zu entwickeln?

- Fähigkeiten
- **•** Entwicklungswerkzeuge
- **•** Team

つくへ

∍

イヨメ イヨメ

- gute Programmierkenntnisse  $(C / C++)$
- **•** grundlegendes mathematisches Wissen (insbesondere Lineare Algebra)
- **•** gute Englisch-Kenntnisse

### Hilfreich sind

- **Basiswissen im Bereich Software-Engineering**
- rudimentäre Kenntnisse der Physik (Kollisionsberechnung, Rigid-Bodies etc.)
- · weiterführendes mathematisches Wissen (für fast alle Bereiche wichtig)
- Spezialwissen (künstliche Intelligenz, Netzwerktechnik etc.)

**≮ロト (何) (日) (日)** 

- gute Programmierkenntnisse  $(C / C++)$
- **•** grundlegendes mathematisches Wissen (insbesondere Lineare Algebra)
- **o** gute Englisch-Kenntnisse

Hilfreich sind

- **•** Basiswissen im Bereich Software-Engineering
- rudimentäre Kenntnisse der Physik (Kollisionsberechnung, Rigid-Bodies etc.)
- weiterführendes mathematisches Wissen (für fast alle Bereiche wichtig)
- Spezialwissen (künstliche Intelligenz, Netzwerktechnik etc.)

**≮ロト ⊀何ト ⊀ ヨト ⊀ ヨト** 

- Programmierumgebung Eclipse, Visual Studio
- Compiler GCC, Microsoft  $C++$  Compiler

Hilfreich sind

- Versionierungssystem Subversion, CVS
- Bugtracker Mantis, Bugzilla
- unzählige weitere Tools

Für zusätzlichen Content

- 2D-Grafik-Programme Photoshop, GIMP
- 3D-Grafik-Programme 3ds Max, Blender, Maya
- Sound-Programme Cubase, Logic, Audacity

イロ トラ 河 トラ ミュートラン

- Programmierumgebung Eclipse, Visual Studio
- Compiler GCC, Microsoft  $C++$  Compiler

Hilfreich sind

- Versionierungssystem Subversion, CVS
- Bugtracker Mantis, Bugzilla
- unzählige weitere Tools

Für zusätzlichen Content

- 2D-Grafik-Programme Photoshop, GIMP
- 3D-Grafik-Programme 3ds Max, Blender, Maya
- Sound-Programme Cubase, Logic, Audacity

 $\mathcal{A}$  and  $\mathcal{A}$  . The set of  $\mathcal{B}$  is a set of  $\mathcal{B}$  is a set of  $\mathcal{B}$ 

- Programmierumgebung Eclipse, Visual Studio
- $\bullet$  Compiler GCC, Microsoft C $++$  Compiler

Hilfreich sind

- Versionierungssystem Subversion, CVS
- Bugtracker Mantis, Bugzilla
- unzählige weitere Tools

Für zusätzlichen Content

- 2D-Grafik-Programme Photoshop, GIMP
- 3D-Grafik-Programme 3ds Max, Blender, Maya
- Sound-Programme Cubase, Logic, Audacity

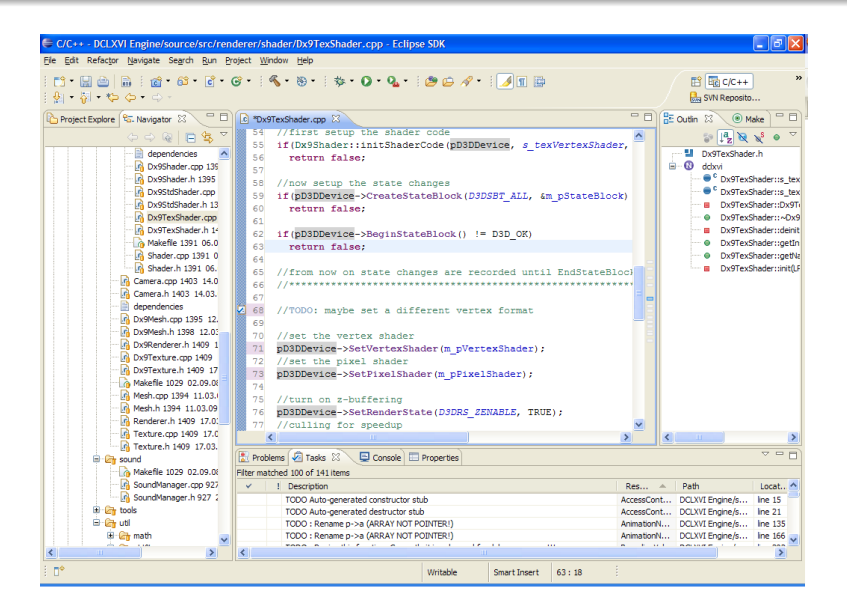

 $\left\{ \begin{array}{ccc} 1 & 0 & 0 \\ 0 & 1 & 0 \end{array} \right.$  ,  $\left\{ \begin{array}{ccc} \frac{1}{2} & 0 & 0 \\ 0 & 0 & 0 \end{array} \right.$ 

 $2990$ 

э

### 3ds Max

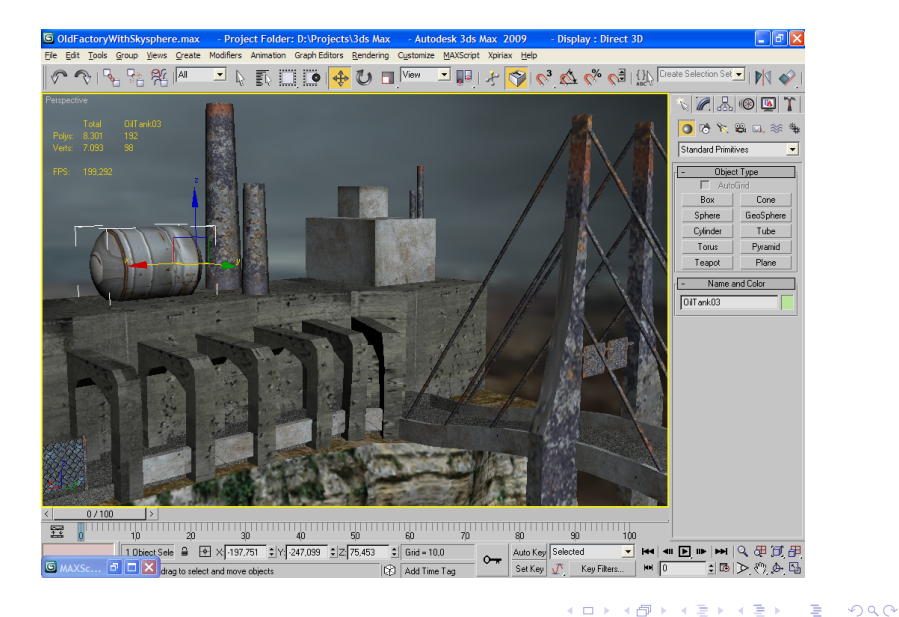

Markus Kleffmann, Markus Muckhoff Einführung in die Grundlagen von 3D-Engines

Frage: Kann man eine Game Engine auch alleine entwickeln? Antwort: Prinzipiell ja, aber...

- fehlende Fähigkeiten niemand ist in allen Bereichen gut
- Zeit die Entwicklung einer Game Engine ist sehr zeitaufwändig
- Motivation es gibt viele demotivierende Phasen

 $\langle \bigcap \mathbb{P} \rangle$   $\rightarrow$   $\langle \bigcap \mathbb{P} \rangle$   $\rightarrow$   $\langle \bigcap \mathbb{P} \rangle$ 

Frage: Kann man eine Game Engine auch alleine entwickeln? Antwort: Prinzipiell ja, aber...

- fehlende Fähigkeiten niemand ist in allen Bereichen gut
- Zeit die Entwicklung einer Game Engine ist sehr zeitaufwändig
- Motivation es gibt viele demotivierende Phasen

**何 ▶ ( 三 ) ( 三 )** 

# Wie sollte das Team aussehen?

Wichtige Aufgabenbereiche bei der Computerspieleentwicklung

- **•** Programmierer
	- Grafikprogrammierung
	- Künstliche Intelligenz (KI)
	- Physik (z.B. Kollision, Schwerkraft)

...

- **Grafiker & Designer** 
	- 3D-Modelle
	- **•** Texturen
	- **•** Leveldesign
	- ...
- **•** Sound-Artists
	- Musik
	- Soundeffekte

Markus Kleffmann, Markus Muckhoff Einführung in die Grundlagen von 3D-Engines

母 ▶ ヨ ヨ ▶ ヨ ヨ ▶

# Wie sollte das Team aussehen?

Wichtige Aufgabenbereiche bei der Computerspieleentwicklung

- **•** Programmierer
	- Grafikprogrammierung
	- Künstliche Intelligenz (KI)
	- Physik (z.B. Kollision, Schwerkraft)

...

- Grafiker & Designer
	- 3D-Modelle
	- **o** Texturen
	- **•** Leveldesign
	- ...

### **•** Sound-Artists

- Musik
- Soundeffekte

 $\triangleright$  and  $\equiv$   $\triangleright$  and  $\equiv$   $\triangleright$ 

# Wie sollte das Team aussehen?

Wichtige Aufgabenbereiche bei der Computerspieleentwicklung

- **•** Programmierer
	- Grafikprogrammierung
	- Künstliche Intelligenz (KI)
	- Physik (z.B. Kollision, Schwerkraft)

...

- Grafiker & Designer
	- 3D-Modelle
	- **o** Texturen
	- **•** Leveldesign
	- ...
- Sound-Artists
	- Musik
	- **Soundeffekte**

# Warum sollte man eine eigene Engine schreiben?

 $\overline{a}$ 

 $\rightarrow$  4  $\equiv$   $\rightarrow$  4  $\equiv$   $\rightarrow$ 

 $299$ 

э

Nachteile einer eigenen Engine:

- Entwicklungszeit es braucht in der Regel mehrere Jahre, bis die Engine so weit ist, dass man damit das erste Spiel entwickeln kann
- Anforderungen es wird erheblich mehr Know-How vorausgesetzt, als bei der Verwendung einer fertigen Engine
- Motivation am Anfang eine lange Durststrecke, in der man nicht viel sieht

**AND A BOX 4 BOX** 

Nachteile einer eigenen Engine:

- Entwicklungszeit es braucht in der Regel mehrere Jahre, bis die Engine so weit ist, dass man damit das erste Spiel entwickeln kann
- Anforderungen es wird erheblich mehr Know-How vorausgesetzt, als bei der Verwendung einer fertigen Engine
- Motivation am Anfang eine lange Durststrecke, in der man nicht viel sieht

A & Y B & Y B &

Nachteile einer eigenen Engine:

- Entwicklungszeit es braucht in der Regel mehrere Jahre, bis die Engine so weit ist, dass man damit das erste Spiel entwickeln kann
- Anforderungen es wird erheblich mehr Know-How vorausgesetzt, als bei der Verwendung einer fertigen Engine
- Motivation am Anfang eine lange Durststrecke, in der man nicht viel sieht

**NATION** 

# Warum sollte man eine eigene Engine schreiben?

Vorteile einer eigenen Engine:

- Kompatibilität man kann die Engine genau an seine Bedürfnisse bzw. an die Anforderungen des zu entwickelnden Spiels anpassen
- Flexibilität man kann während der Entwicklung des Spiels sehr einfach Anderungen an der Engine vornehmen
- Lizenzgebühren man muss keine Lizenzgebühren für eine fremde Engine zahlen und kann gleichzeitig versuchen, Lizenzen für seine eigene Engine zu verkaufen (bestes Beispiel: id-Software)
- $\bullet$  Verständnis man erhält einen Blick hinter die Kulissen anstatt eine Engine einfach nur als BlackBox zu verwenden

 $\left\{ \left\vert \left\langle \left\langle \left\langle \mathbf{q} \right\rangle \right\rangle \right\rangle \right\vert \left\langle \mathbf{q} \right\rangle \right\vert \left\langle \mathbf{q} \right\rangle \right\vert \left\langle \mathbf{q} \right\rangle \right\vert \left\langle \mathbf{q} \right\rangle \right\vert \left\langle \mathbf{q} \right\rangle \left\langle \mathbf{q} \right\rangle \right\vert$ 

# Warum sollte man eine eigene Engine schreiben?

Vorteile einer eigenen Engine:

- Kompatibilität man kann die Engine genau an seine Bedürfnisse bzw. an die Anforderungen des zu entwickelnden Spiels anpassen
- Flexibilität man kann während der Entwicklung des Spiels sehr einfach Änderungen an der Engine vornehmen
- Lizenzgebühren man muss keine Lizenzgebühren für eine fremde Engine zahlen und kann gleichzeitig versuchen, Lizenzen für seine eigene Engine zu verkaufen (bestes Beispiel: id-Software)
- $\bullet$  Verständnis man erhält einen Blick hinter die Kulissen anstatt eine Engine einfach nur als BlackBox zu verwenden

イ何 トイヨ トイヨ ト

E

 $QQQ$
## Warum sollte man eine eigene Engine schreiben?

Vorteile einer eigenen Engine:

- Kompatibilität man kann die Engine genau an seine Bedürfnisse bzw. an die Anforderungen des zu entwickelnden Spiels anpassen
- Flexibilität man kann während der Entwicklung des Spiels sehr einfach Änderungen an der Engine vornehmen
- Lizenzgebühren man muss keine Lizenzgebühren für eine fremde Engine zahlen und kann gleichzeitig versuchen, Lizenzen für seine eigene Engine zu verkaufen (bestes Beispiel: id-Software)
- Verständnis man erhält einen Blick hinter die Kulissen anstatt eine Engine einfach nur als BlackBox zu verwenden

イタト イミト イヨト

 $\Rightarrow$ 

 $2990$ 

## Warum sollte man eine eigene Engine schreiben?

Vorteile einer eigenen Engine:

- Kompatibilität man kann die Engine genau an seine Bedürfnisse bzw. an die Anforderungen des zu entwickelnden Spiels anpassen
- Flexibilität man kann während der Entwicklung des Spiels sehr einfach Änderungen an der Engine vornehmen
- Lizenzgebühren man muss keine Lizenzgebühren für eine fremde Engine zahlen und kann gleichzeitig versuchen, Lizenzen für seine eigene Engine zu verkaufen (bestes Beispiel: id-Software)
- Verständnis man erhält einen Blick hinter die Kulissen anstatt eine Engine einfach nur als BlackBox zu verwenden

イ何 トイヨ トイヨ トー

E

 $2990$ 

## Vielen Dank für die Aufmerksamkeit!

 $\langle \overline{A} \rangle$   $\rightarrow$   $\langle \overline{A} \rangle$   $\rightarrow$   $\langle \overline{A} \rangle$ 

4 17 18

Þ

 $299$